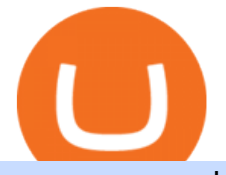

margex.com who can use binance transfer from wallet to coinbase crypto elite endotech omg crypto octaf

OMG Network OMG Price Index and Live Chart CoinDesk 20

https://cdn.bitpinas.com/wp-content/uploads/2020/06/08094544/Binance-P2P-Philippines-PHP-2.png|||Binanc e Now Supports Philippines Peso (PHP) for Peer-to ...|||1600 x 900

https://preview.redd.it/cn3qvbk1iwe61.png?width=1920&format=png&auto=webp&s=229f28f b4e5e482ec9b03ebbf46c15b2895f6d1a|||Can I Use Binance In Canada - Tutorial How To Open A ...|||1920 x 1080

Kava was considered one of the emerging DeFi projects when it launched its IEO on Binance Launchpad in October 2019. The starting price was \$0.46/KAVA and the price is now approaching \$9/KAVA, which is impressive in terms of return on investment (ROI). In this article, Coin98 will provide all the detailed information about Kava, including:

What+is+kava+coin - Image Results

To transfer funds from Coinbase Wallet to Coinbase.com click Send on the Coinbase Wallet app home screen below your balance. Then select the currency and amount youd like to transfer. Then select the currency and amount youd like to transfer.

Kava is a game-changer in the cryptocurrency world seeking to solve its flexibility issue. The crypto-coin offers lending strategies to its users and so much more. It  $&\#39$ ; designed to ensure an easy transition from bank loans and other fiat financial options to a friendlier crypto option. Not to mention Kava is one of the pioneers of DeFi technology.

https://cimg.co/w/rw-gallery/0/5a7/4b67605901.png|||Coinbase Says Insufficient Funds Transfer Gdax To Coinbase ...|||1440 x 803

https://i.pinimg.com/originals/d6/12/78/d612781251b0411786ceb43b72d958de.jpg|||Raceoption Mt4|||1920 x 1190

CRYPTOelite is a fully automated and market proven AI crypto trading software, powered by nancial technology specialists, EndoTech.Customers of CRYPTOelite .

Coinbase Wallet

https://www.igeniusdistributor.com/wp-content/uploads/2021/03/website-logo-Copy-2048x891.png|||Home - Igenius Distributor|||2048 x 891

https://block-builders.net/wp-content/uploads/2021/01/Binance-Interface-zum-Kauf-von-Kryptowahrungen.pn g|||Binance or Coinbase which crypto exchange is the best ...|||3394 x 2186

https://lh3.googleusercontent.com/proxy/DHoRPJaEw6MNecUd\_g4gd\_HaIkjiDYVAn3ocE3ZTC2bmNWyS 9gnRf5jVsfG\_EaPg4du-Iy11jke1keOaU3P4xhiOuzmWTDv9YN6XgX4taAE2i0AUoPCV5mlsDVfUl52nYd ZuIKX1WAc9D0RXUXAd67KY=s0-d|||Forex Software For Mac - All About Forex|||1280 x 1024

Kava (KAVA) is a cross-chain DeFi platform that provides collateralized loans and stablecoins to users of major cryptocurrency assets, including BTC, XRP, BNB, ATOM, etc. KAVA is the governance and betting token responsible for network security and voting for the main parameters.

MetaTrader 4 on BDSwiss. BDSwiss Forex MT4 has taken the MetaTrader MT4 platform (the industry leading front end platform) and optimized it with the BDSwiss advanced technology to create a user-friendly trading interface designed to support traders of all levels.

Binance offers a range of investment options for retail and institutional crypto traders. Among these are recurring buys (an automated feature that lets you invest on a set schedule), Stablecoins.

Margex Trade Bitcoin With up to 100x Leverage Crypto .

BINANCE Review 2022 - Accepted Countries, Payment Methods .

MargexOnline platform. Login. Forgot password?

https://tiendientu.net/upload/images/tin-tuc/nam/nam2/kavaswap.png|||Kava Swap (SWP) -Tt tn tt v tin in t Kava Swap|||3000 x 2000

About Margex. Margex is designed with user experience taken into consideration. Enjoy the industry  $&\#39$ ; most transparent system of reporting. Margex $&\#39$ ; isolated margin lets you know the liquidation price and

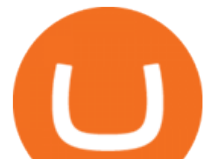

the precise amount of funds at risk when you place your order. On Margex, we offer an Isolated-margin system as preferred by most traders, as .

What Is Kava Cryptocurrency? Cryptolad

Binance.US charges a flat 0.1% spot trading fee, which is lower than many other U.S. exchanges, including eToro (about 0.75% for Bitcoin trades) and Coinbase (which charges 0.5% for trading fees .

https://s.softdeluxe.com/screenshots/6388/6388231\_1.jpg|||BDSwiss MetaTrader 4 latest version - Get best Windows ...|||1920 x 1040

EndoTech - Actionable Intelligence for Fintech

http://media.findapps.com/wp-content/uploads/2015/12/Coinbase8.jpg||Coinbase - Find Apps||1200 x 900

Easily transfer crypto from Coinbase.com to your Coinbase Wallet

If you would like to know where to buy OMG Network, the top cryptocurrency exchanges for trading in OMG Network stock are currently Binance, Currency.com, Mandala Exchange, OKEx, and CoinTiger. You can find others listed on our crypto exchanges page. To learn more about this project, check out our deep dive into OMG Network, now the OMG Foundation.

How to Access Binance for US Customers in 2022

https://newsbit.nl/wp-content/uploads/2021/02/AdobeStock\_241690841-scaled.jpeg|||Ripple volume ligt hoger dan in 2017 nu XRP stijgt tot \$1 ...|||2560 x 1637

Binance.US Review 2022: Pros, Cons and How It Compares .

Marex - An essential global tech-enabled liquidity hub

Open MT4, then click "File" "Login with trading account " In the pop-up window, enter your account number, trader password and select "OctaFX-Real' for real accounts or  $&$ quot;OctaFX-Demo $&$ quot; if you login with a demo account.

https://i.pinimg.com/originals/e8/c0/ca/e8c0ca478110503b85ee36a1d20c9c87.jpg|||Brenda Martinez Bayley - Edukasi News|||1200 x 1200

https://cdn-images-1.medium.com/max/1600/0\*FzZHPOAjCzy0OFbr.|||Can I Use My Coinbase Account On Binance Coinbase Sell Xrp ...|||1212 x 901

MetaTrader 4 BDSwiss

https://external-preview.redd.it/XpzK9wd7Ps18K-bVY\_cFZ73Tqfx6yx\_W86DnKY2jq0A.png?blur=40&amp ;format=pjpg&auto=webp&s=e3d25ed54bbc38c8065f4909bfe1b07f3273fb5c|||How exactly do I switch my wallets RPC to the Matic ...|||1528 x 2160

crypto-elite.com. Wish to make money? We know how to do it! It is only natural that you want to know how the company earns its money and how cooperation with us may help you earn money as well. Bitcoins are created as a reward for a process known as mining. They can be exchanged for other currencies, products, and services.

Best forex indicator - Download for free

https://www.bdswiss.com/app/uploads/2016/07/BDSwissForexMT4\_file05\_pc.png||Download MT4 for PC | BDSwiss|||2228 x 1117

https://www.cityinvestwisely.com/wp-content/uploads/2020/04/Untitled-11.jpg|||How to trade Crypto from Binance ? - City Invest Wisely|||1573 x 855

octafx trading mt4 in pc or laptop install and login process .

Download MT4 for PC BDSwiss

https://gazetecoin.com/wp-content/uploads/2021/03/kava\_coin.jpg|||Kava (KAVA) coin nedir, nereden ve nasl alnr?|||1920 x 1080

The BDSwiss Forex MT4 platform installation package is fully equipped for setup on Mac OS systems, and ready to be downloaded directly to your computer in just a few easy steps. How to Install the BDSwiss Forex MT4 Platform on your Mac: 1. Click Download Now to start the download. Download Now Your capital is at

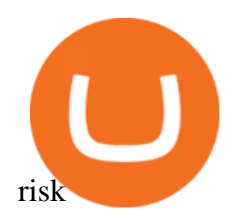

Welcome to Margex - Official Margex.com - margex.com

Today, Neo Tokyo Identities is the top 11th collection by seven-day trade volume, according to DappRadar data. While it amassed \$7.85 million in the last seven days alone, its all-time trade volume has hit \$33.45 million. Some of the NFTs in the collection have also sold for hefty sums. Character #1990, for instance, fetched around \$270,000.

https://s3.amazonaws.com/tradingview/b/BnKSi6Ea.png|||Forex Time Frame Correlation - Forex Scalping Strategy Forum|||1332 x 798

https://tradingbrokers.com/wp-content/uploads/2019/07/BDSwiss-MetaTrader-4-MT4.jpg||BDSwiss Review 2021: Pros, Cons & amp; Ratings - TradingBrokers.com||1429 x 1054

https://tradingbrokers.com/wp-content/uploads/2019/07/BDSwiss-MetaTrader-5-MT5.jpg|||Bdswiss Metatrader 5 Mac Fxcm Effective Leverage|||1393 x 998

https://global.bdswiss.com/app/uploads/2019/06/bottom.jpg|||BDSwiss Webtrader | BDSwiss|||1370 x 1080 What is Kava? (KAVA) Kraken

https://cryptonomist.ch/wp-content/uploads/2019/06/Binance-traffic-US.jpg||Can I Use Binance In Canada / Nz51rtf0za326m / Cryptocoins ...|||1814 x 1114

Margex is a cryptocurrency exchange registered in the Seychelles. It has been active since 2020. Margex Advantages. On its website, Margex highlights the following factors as main advantages with its platform: privacy, secure trading and transparency. These factors are all important of course. Affiliate Program. Margex has an affiliate program.

https://blockonomi-9fcd.kxcdn.com/wp-content/uploads/2018/06/coinbase-ethereum-classic.jpg|||Base Support For Ethereum Bitcoin Miner Coinbase|||1400 x 933

Select the crypto that you want to receive on Coinbase Open your crypto wallet Tap on the QR code Copy your crypto address Open the Crypto.com app and tap on Transfer Tap on Withdraw Select Crypto Select External Wallet Tap on the plus icon Select Wallet Address Select the crypto that you want to send to Coinbase

OMG Network price today, OMG to USD live, marketcap and chart .

EndoTech Ltd. delivers Software-as-a-Services (SaaS) solutions for FinTech industry. There is a substantial risk of loss associated with trading Virtual Currencies. The Virtual currency markets have various unique risks that traders and investors need to be come familiar with.

The KAVA token is the native staking and governance token of the Kava blockchain. Anyone who holds KAVA has ownership and a voice in the Kava platform. Read FAQ See Market Stats Take The Quiz!

Before switching over to OMG Foundation, the crypto went under the name OMG Network. Some of you might recognize that name but weve got one more for traders still not recognizing it. Before it.

Access to Alternative Platform for Users in . - binance.com

How to Transfer Cryptocurrency - a Step-by-step Guide

I will show you step by step how to setup Crypto Elite on Gemini using Endotech. & quot; DISCLAIMER & quot; iGenius is not a Registered Investment Advisor or Broker Dealer. T.

http://cryptostellar.com/wp-content/uploads/2020/10/BIn1-1.png||How to use Binance in simple steps -CryptoStellar|||2240 x 1260

Margex Review: Conclusion. Overall, Margex is an excellent choice for a cryptocurrency derivatives trading platform with great leverage, especially for traders that are privacy-oriented, prefer low fees, and an offer of tried-and-true trading pairs. Along with their referral program, high security standards, and a very intuitive UI, both .

https://www.somagnews.com/wp-content/uploads/2020/01/b7-12-e1579118579863.jpg|||JUNGKOOK

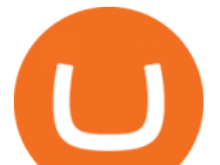

## IMPROVES A KARAOKE SESSION AFTER FLIRTING WITH V ...|||1430 x 800

MetaTrader4 Forex trading platform - Download

Margex is a new leverage exchange and is too early to call whether it is a safe place to trading cryptocurrencies. However, there appears to be several security features in place to secure client information and funds which include the use of multi-sig withdrawal process, offline cold wallet storage and two-factor authentication.

Videos for Margex.com

https://www.cointalk.com/attachments/bruttium-kaulonia-kollage-1-jpg.438472/|||Ancient Coin Animals by Alphabet | Page 19 | Coin Talk|||1919 x 950

https://blog.kryll.io/content/images/2020/09/Capture-d-e-cran-2020-09-04-a--16.11.13.png|||Binance Withdrawal Fees To Bank / Binance Tutorial: How to ...|||2000 x 1086

https://public.bnbstatic.com/image/cms/article/body/202103/125fe2521da6b284584d8b90a37c1cff.png|||How to Use Binance Support | Binance Support|||1586 x 836

FREE Metatrader 4 Demo Account from OctaFX with Unlimited Access Opening a MetaTrader 4 Demo account is the best way for a new trader to check out the platform, get familiar with the tools, and learn trading techniques.

https://464860-1456477-2-raikfcquaxqncofqfm.stackpathdns.com/wp-content/uploads/2020/04/3-2.jpg|||How to Withdraw from Binance? - MyCryptoParadise|||1380 x 776

Binance vs. Binance.US: A Detailed Comparison

https://s3-ca-central-1.amazonaws.com/cdn.hedgetrade.com/wp-content/uploads/2019/07/29032835/binancewallpaper.png|||How to Use Binance - HedgeTrade Blog|||1920 x 1080

Endotech Review - Crypto Scam Check

Transfer from Wallet to CoinBase not showing : CoinBase

OMG Network, originally OmiseGo, is a non-guardian layer-two scaling option for Ethereum. The OMG Foundation rebranded and teamed with Enya to produce Boba

OMG Crypto: 12 Things for Potential Investors to Know About .

OMG Network (OMG) Price Prediction 2022, 2023, 2024

https://www.cryptoispy.com/wp-content/uploads/2018/02/bdswiss-3.jpg|||Mig Forex Demo Account | Forex Trading With \$300|||1222 x 768

https://fnembrasil.org/blog/wp-content/uploads/BDswiss-platform.png|||Broker BDSwiss Revisão 2021. Forex BDSwiss é confiavel?|||1920 x 974

https://www.metatrader4.com/i/gallery/en/integration-with-mobile.png|||Mt4 Download - Binäre optionen|||1180 x 786

Kava was built with user security as top priority. Thoroughly audited, open source, and best crypto practices assure your funds safe and secure as they grow. Learn more. OFFICIAL Twitter. Follow us on Twitter for the latest announcements. OFFICIAL Telegram. Engage with our 50k+ community members. English Spanish.

Margex utilizes the most practical and highly scalable infrastructure type, that, even during peak market activity, enables traders to trade uninterrupted. Margex combines the very best of cryptocurrency and bank-grade security standards. 100% of the assets are stored in cold offline wallets. Transparency in every aspect.

https://yuwew.com/wp-content/uploads/2021/04/What-Is-Binance-And-Can-You-Use-It-In-Malaysia.jpg|||Wh at Is Binance, And Can You Use It In Malaysia?|||1869 x 915

Forex Trading Course - Learn At Your Own Pace - riskcuit.com

What is Kava (KAVA)? Everything you need to know about KAVA

Metatrader 4 tersedia di platform web yang cocok untuk OS Windows, Linux dan Mac. MT4 juga dapat diakses dari smartphone atau tablet, baik itu memiliki OS iOS maupun Android. Trade kapan pun dan di mana pun, dan memiliki akses ke informasi trading selama 24 jam sehari, bahkan saat Anda bepergian atau berlibur.

margex.com who can use binance tr

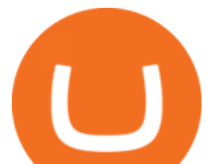

The **BDSwiss** Forex MT4 platform installation package is fully equipped for setup on Mac OS systems, and ready to be downloaded directly to your computer in just a few easy steps. How to Install the BDSwiss Forex MT4 Platform on your Mac: 1. Click Download Now to start the download. Download Now Your capital is at risk

https://images.ctfassets.net/3ouphkrynjol/ae3efe46-48e5-40ef-831a-08a8fadb4e40/69adab4a7c6173bd0222a4 b2d88d383d/ae3efe46-48e5-40ef-831a-08a8fadb4e40.jpeg|||Kava Coin | Blissfully SaaS Directory|||1280 x 800

https://thumbnails-visually.netdna-ssl.com/bitcoin-infographic\_5029189c9cbaf\_w1500.jpg|||Bitcoin infographic | Visual.ly|||1500 x 1138

https://miro.medium.com/max/3862/1\*aAepQv2Ofca\_xNd5o5qIWA.png|||How To Sell On Binance : How to Use Binance - HedgeTrade ...|||1931 x 857

https://i.pinimg.com/originals/94/5a/ea/945aea4003657dfe57d6f5ea08f5ac37.jpg|||Set Mt4 Local Time|||1920 x 1080

Also Read: BEP20 Address in Trust Wallet. Trust Wallet to Coinbase Transfer Fee. Trust wallet doesnt charge transferring coins from one to another wallet. Trust Wallet to Coinbase Transfer Time. Usually, The ACH bank transfer system typically takes 3-5 business days to transfer the Trust Wallet to Coinbase.

Build a Crypto Portfolio - Buy Bitcoin & amp; Crypto Instantly

Iron FX - Regulated Forex Broker - Online Trading from \$50

NordFx - Nordfx mt4

Download MT4 for Mac BDSwiss

Binance It is currently the number 1 crypto exchange in the world. which people who will apply for membership should have their identity verified first in order to be able to use it to its fullest potential And if you don't want to verify your identity, use Binance Is it possible and why do you need to verify your identity? There is an answer here

https://1awwz13acfdg3ga39b49gki4-wpengine.netdna-ssl.com/wp-content/uploads/2018/10/coinbase-how-the y-make-money-4-1.jpg|||Coinbase: How They Make Money Blocklr|||1600 x 2000

Moved Permanently. The document has moved here.

Kava is a software protocol that allows users to borrow and lend assets without the necessity of a typical financial middleman by utilizing several cryptocurrencies.

https://forex-images.ifxdb.com/userfiles/20170906/analytics59aff26b58913\_source!.png||Bitcoin Forex Metatrader | Forex Combo System Review|||1912 x 1016

Kava differentiates itself from other similar decentralized lending platforms thanks to its support for cross-chain assets. Thanks to Cosmos zones technology, Kava users will be able to deposit a wide array of native assets, including Bitcoin (BTC), XRP, Binance Coin (BNB) and Binance USD (BUSD). But for now, cross-chain assets must be wrapped as Binance Chain (BEP2) assets.

Margex Review (2021) - Should You Use It?

Morgex Insurance

https://static.tildacdn.com/tild6461-3663-4666-a366-363962306137/bdswiss-metatrader-s.jpg|||BDSwiss Review 2021 | Download App with Demo Account|||1400 x 814

How To Transfer Crypto From Trust Wallet To Coinbase?

Or call us 1.888.739.12091.855.889.7897. Claims. ATA members can call 1.800.804.0087 day or night to speak to a claims representative. Contact Us. Whatever the question, its easy to get in touch. Auto Insurance. Choice auto coverage that goes the extra mile. Home Insurance. Pick from a range of options to tailor your policy to your needs.

Transfer from Wallet to CoinBase not showing Good morning! Back on Jan 2nd I transferred an amount of ETH from my Coinbase wallet to my actual Coinbase account, through the wallet app, and specifically selected my Coinbase account to send it to.

Your Coinbase Wallet app will update in the next few days, after which you will receive an in-app notification

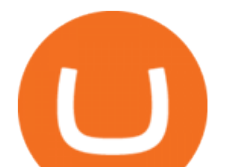

to activate this optional new feature. To connect your Coinbase.com account, click Connect Now in the notification, or select Connect to Coinbase from the Settings menu at any time. Once your account is linked, you can transfer funds at any time from the Settings menu.

https://news.nmnandco.com/wp-content/uploads/2020/05/17429/lets-not-be-amazed-that-multimillionaire-adel e-can-lose-weight-1068x843.jpg|||Lets Not Be Amazed that Multimillionaire Adele Can Lose ...|||1068 x 843

https://public.bnbstatic.com/image/cms/article/body/zendesk\_en\_360035880051/6h3uyC97A68IKQMGIrcqg Q%3D%3D.png|||How to Buy Crypto with RUB | Binance Support|||1820 x 1552

The cryptocurrency picked up a bid near \$6 last month as the lure of making free money from the impending Boba Network airdrop drew demand. OMG also benefited from the broad-based rally in coins. CRYPTOelite 1 Year Update! - YouTube

https://howtoreferral.com/wp-content/uploads/2020/08/binance-referral-1-1536x864.png|||Binance Referral Code & amp; Program Review | Up to  $45\%$  Off ...|||1536 x 864

https://everybithelps.co.uk/wp-content/uploads/2021/02/Screenshot-2021-02-18-at-20.15.04.png|||How to Use Binance Exchange Beginners Guide 2021 (Review ...|||2476 x 1082

https://cdn-images-1.medium.com/max/1024/1\*v-jBAtAIXKWHfzb0j-mKVw.png|||Can I Use Binance In Canada - 1jfxaiazu Nvgm / Read my ...|||1024 x 864

Kava Platform Grow your crypto safely

Yes, if youre using a VPN, you can set up and register for an account. Just keep in mind that American citizens are not allowed to use the crypto exchange. If you want to set up a Binance account, you must first verify your identity. Theres no option to verify your account with United States credentials.

https://bnbswapfarm.com/wp-content/uploads/2021/05/b818d04f-205a-4dc6-bd83-da040f50be9f.png|||Convert BNB to BSC: A How To Guide (Binance Coin to ...|||1237 x 880

Everything You Need to Know About Kava Coin - TechStory

https://www.bdswiss-kr.com/app/uploads/2019/06/video web trader.png|||BDSwiss Webtrader BDSwiss|||1440 x 960

Binance offers multiple trading platforms to cater for different levels of trading experience. (See Key Features section). Users can deposit cryptocurrencies from external wallets or use a credit.

https://www.bdswiss.com/app/uploads/2016/07/BDSwissForexMT4\_file05.png||Download MT4 for Mac | BDSwiss|||2560 x 1440

Download MT4 for Mac BDSwiss

How to setup Crypto Elite on Gemini using Endotech - YouTube

The OMG Network price is forecasted to reach \$5.70676 by the beginning of March 2022. The expected maximum price is \$7.13345, minimum price \$4.85075. The OMG Network price prediction for the end of the month is \$5.70676. OMG Network price prediction for April 2022 The OMG Network price is forecasted to reach \$5.74298 by the beginning of April 2022.

How to Transfer Crypto From Crypto.com to Coinbase

https://coinsutra.com/wp-content/uploads/2019/11/Binance-staking.png|||Binance Review 2020: Scam Or Legit? (Complete Guide)|||2000 x 1086

OMG is the native cryptocurrency of the OMG Network (OMG), a blockchain network built on top of the Ethereum blockchain that speeds up transaction times and reduces transaction fees by handling.

http://numismaclub.com/imgs/a/e/r/i/e/fiji\_1\_cent\_1969\_coin\_\_tanoa\_kava\_dish\_1\_lgw.jpg|||Fiji 1 Cent, 1969 Coin. Tanoa Kava Dish|||1600 x 1200

Is crypto elite / endotech a scam? : Scams

OMG coin became available to buy through the OmiseGo ICO. An ICO is an initial coin offering. Its a way for new cryptocurrencies to raise the funds they need to develop their product. The OmiseGo ICO was handled by Bitcoin Suisse in 2017 and raised 25 million US Dollars (USD). Since the OmiseGo ICO, the price of

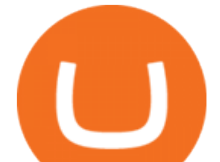

OMG coin has gone up steadily.

OMG Coin: The Complete OMG Crypto Guide & amp; Price Prediction

OMG Tanks Over 25% as Exchanges See Record Inflows After BOBA .

What is the value of OMG Network? One OMG Network (OMG) is currently worth \$6.05 on major cryptocurrency exchanges. You can also exchange one OMG Network for 0.00012975 bitcoin (s) on major exchanges. The value (or market capitalization) of all available OMG Network in U.S. dollars is \$848.90 million. What hashing algorithm does OMG Network use?

https://lachainecrypto.com/wp-content/uploads/2018/03/couverture-lachainecrypto-trend.png|||Analyse des tendances crypto - La Chaine Crypto|||1280 x 853

Build a Crypto Portfolio - #1 in Security Gemini Crypto

https://i.pinimg.com/originals/2d/16/4a/2d164af448bb357eea6db76b967c66ce.jpg||BDSWISS Review - A Reliable Friend for Trading Forex & amp; CFD ... |||1920 x 1020

MargexOnline - Login

Get Started with Forex Trading - Open a Forex Trading Account

Videos for Omg+crypto

Download MT4. Get private download link via email upon signing up. MetaTrader 4 web version. MetaTrader 4 for iOS. MetaTrader 4 for Android. up to 1:500 leverage. 32 currency pairs, gold and silver. earn 25% more.

OctaFX MT4 Web client

The www.crypto-elite.com website received a very low rank, but that 28.6 could change in time. Its Cryptocurrency niche is important, so we are waiting to see if its services worsen or improve. However, we're looking to get all the validations done as close to perfection as possible. This way, you can protect yourself from financial fraud.

Binance.US Review: Pros, Cons, and Who Should Set up an Account

https://i1.wp.com/4xone.com/wp-content/uploads/2018/03/J\_TPO\_Velocity-forex-mt4-indicator-free-downloa d.png?resize=1276%2C874&ssl=1|||Forex Download Mt4 - Robot Forex Untung|||1276 x 874

https://toptrading.org/wp-content/uploads/2019/12/bdswiss-1536x793.jpg|||BDSwiss Recensione e Opinioni su come funziona.Truffa o ...|||1536 x 793

Learn about Kava CoinMarketCap

https://gblobscdn.gitbook.com/assets%2F-M50hxCNYm5Y8rdrUs\_k%2F-M7vMHA0yOk1eZLP9h28%2F-M 7vWHEabxvAyTJn79WJ%2Fbinance2.png?alt=media&token=05c46fb3-3e29-41b4-989a-4c09fd320db9 |||How To Transfer Xrp From Coinbase To Binance Us|||1733 x 826

https://www.fastestypns.com/wp-content/uploads/2021/02/use-binance-with-vpn-in-us.jpg||How to Use Binance with a VPN in US, Texas and New York|||1024 x 1024

https://cryptalker.com/wp-content/uploads/2018/05/binance.jpg|||Binance Verification Time What you Need to Know ...|||1600 x 900

How do I log into MetaTrader 4 with my account - MT4 FAQ OctaFX

Neo Tokyo Identities: This Secret NFT Project is Storming the .

MetaTrader4 Platform Trading Forex - Download

MetaTrader 4 - OctaFX

https://www.comoganhardinheiro.pt/wp-content/uploads/baixar-mt4.jpg|||Baixar MT4 - Download mais recente versão GRÁTIS|||1351 x 900

OctaFx (free) download Windows version

https://bpcdn.co/images/2016/06/espipionage-120209-bp-forex-forums.png||Forex Time App Download | Forex And Scalping|||1280 x 960

https://s3-ap-southeast-2.amazonaws.com/www.cryptoknowmics.com/crypto/wp-content/uploads/2021/08/KA VA-Price-Daily-Chart-for-Aug-2.png|||KAVA and Hard Protocol Technical Analysis: What to Expect?|||1366 x 768

How to start trading on MetaTrader 4/5 Desktop OctaFX

margex.com who can use binance tr

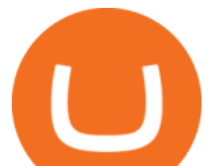

https://cdn-5b3eb1f2f911c81eb41eba94.closte.com/wp-content/uploads/2020/09/Binance-Review-Classic-153 6x798.png|||Binance Review: Top Cryptocurrency Exchange Platform ...|||1536 x 798

https://www.cryptopolitan.com/wp-content/uploads/2019/09/Binance-Capture.png|||Is It Safe To Keep Crypto On Binance / How to keep your ...|||1584 x 808

https://onlinecoin.club/images/coins/Fiji/4de18a2f-5264-4c50-a7ca-39e6e758b4e2.jpg|||One Cent 1992, Coin from Fiji - Online Coin Club|||1024 x 1024

Can I use Binance anonymously? Why should you verify your .

https://cdn.bitpinas.com/wp-content/uploads/2020/11/10102841/BitPinas-Binance-P2P.jpg||How to Use Binance P2P to Buy Bitcoin, USDT in the Philippines|||1600 x 840

https://1.bp.blogspot.com/-Mah-zfBnY5s/TWABkugMFNI/AAAAAAAAFI4/K0SNNXdBXw4/s1600/img81 5%2B-%2BCopie.jpg|||l'enveloppe 1er jour, plus qu'un timbre: Le Brasseur de ...|||1294 x 929

https://i.pinimg.com/originals/1d/b2/0d/1db20db4b975c717c0c6cbe34f30277c.png|||Forex Mt4 Live | O Que E Easy Forex|||1280 x 1600

https://image.jimcdn.com/app/cms/image/transf/dimension=origxorig:format=png/path/s2e2ea4a9b3965dd1/i mage/ibb5bda8f47b25caf/version/1406295913/image.png|||Fx Turbo Trader Download Mt4 | Forex Fancy Bot|||1819 x 858

Get Started with Forex Trading - Open a Forex Trading Account

https://cdn-images-1.medium.com/max/1200/1\*Zn9cWb77-Pz9Q4Sg87xBXQ.jpeg|||Accessing your Ether wallets Private Keys on Blockchain.info|||1200 x 801

here is video about octafx pc app login and trading. here is video about octafx pc app login and trading.

How to install MetaTrader 4 on PC OctaFX guide

https://btcpeers.com/content/images/2020/12/Screenshot--46-.png|||Binance Referral ID: Make money referring family and friends|||1903 x 936

https://miningdiscounts.com/wp-content/uploads/2020/09/dash-macd-settings.jpg|||BEST MACD SETTINGS FOR BITCOIN AND CRYPTO Best Bitcoin ...|||1542 x 912

https://lh3.googleusercontent.com/proxy/q2Wc9xsT8bc8E2osthuAFoWhnZYOaNrot07sDn6ls38xYozVG4zE 6D-AyrDwTZ967CbDT-o4IFj7QTNszza9tX87qsseEn2KzkokxaUq06581sHqdx-0qkUPwfaMQjJHuC\_-d2Hy Q-g5JFk6In1g-iBrjUD6bVzBYBnfGGwZ=s0-d|||Forex Trading Kapa | Forex Hunter Ea|||1024 x 783 https://tradingbrokers.com/wp-content/uploads/2019/07/BDSwiss-WebTrader-1024x946.png|||BDSwiss Review 2021: Pros, Cons & amp; Ratings - TradingBrokers.com|||1024 x 946

https://ml8ygptwlcsq.i.optimole.com/KqGSM2A.ZDli~1cacd/w:1882/h:911/q:auto/https://www.securities.io/ wp-content/uploads/2020/06/BD-Swiss-trade-review.png|||Online Forex Trading Courses Uk Bdswiss Uk|||1882 x 911

Login to Coinbase and select Send/Request from the menu. Paste your wallet address in the Recipient box, enter an amount to send, and choose which wallet to send from. Double-check that youve got the right currency and amount. As you can see from this example, Coinbase will automatically exchange between currencies.

https://i.pinimg.com/originals/d7/f1/a6/d7f1a6de0d892d974efe475cbfb4d254.jpg|||Should I Use Binance In Canada - DECOGO|||1080 x 920

https://www.buybitcoinworldwide.com/pages/info/tax/binance/img/tether.png|||Can I Use Binance In Canada - Order And Activate Your ...|||1281 x 811

OctaFx is a user-friendly and reliable trading platform. It includes charting tools, market indicators, scripts and EAs, advanced risk management, real time market execution and more. The lowest spreads, real-time market execution and true ECN offset are among the top advantages of OctaFX.

https://tradingbrokers.com/wp-content/uploads/2019/07/BDSwiss-Mobile-App.png|||BDSwiss Review 2021: Pros, Cons & amp; Ratings - TradingBrokers.com|||1216 x 1030

https://eu.bdswiss.com/app/uploads/2019/03/MT5\_Mac\_4\_global.jpg|||Mt5 Download For Mac - Candlestick

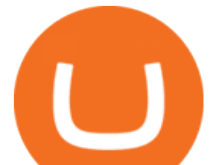

Pattern Tekno|||1740 x 1000

Download MT4 for Mac BDSwiss EU

Videos for Crypto+elite+endotech

OMG Network Crypto Price Prediction, News, and Analysis (OMG)

https://i2.wp.com/thebullfx.com/wp-content/uploads/2018/01/mt4-client-dashboard.png?w=1080&ssl=1||| Forex Download For Pc | Forex System Strategies|||1080 x 925

Installing the BDSwiss Forex MT4 on MAC. The BDSwiss Forex MT4 platform is perfectly equipped for traders who wish to trade in the financial markets (forex, stocks, commodities and more) and its available to all our Mac OS users, ready to download directly to your computer in just a few simple steps.

https://sgbitcoin.com/wp-content/uploads/2021/07/tkx2.jpg|||How to transfer USDT from Binance to Tokenize Exchange ...|||1920 x 1080

https://www.forexfactory.com/attachment.php?attachmentid=1106493&d=1356632997|||Forex Mt4 Timezone | Jalota Forex Money Changer|||1366 x 768

https://miro.medium.com/max/2880/1\*OYw91DGLmrCvstH-i9HNXQ.png|||How to run a Binance Smart Chain Validator on Ankr | by ...|||1440 x 808

MetaTrader 4 login from OctaFX. After logging in, you'll be redirected to the MetaTrader platform. You'll see a big chart representing a particular currency pair. 3. At the top of the screen, you'll find a menu and a toolbar. Use the toolbar to create an order, change time frames and access indicators. MetaTrader 4 Menu Panel. 4.

octafx.com. Customer support Login to your personal area octafx.com .

Kava price today, KAVA to USD live, marketcap and chart .

1. Click Download Now to start the download. DOWNLOAD NOW Your capital is at risk. Note: The size of the installation file is about is 310 MB. Please wait until the download has finished. 2. After the download has finished, the installing window should open automatically. If this doesnt happen, please navigate to your download folder and double-click on the file BDSwiss Forex MT4. 3.

https://assets-global.website-files.com/5cc1a690df4e901766e92dcd/5d9e89b5def1a7396d774dd1\_defi.jpg|||Ar e " Exclusive " DeFi Platforms Hurting Crypto Adoption?|||1920 x 1080

https://cdn.publish0x.com/prod/fs/images/a34e02b61de449d0392d9574ae28b0ec73c02f64c44516e20b39f665 dd81dc20.png|||Binance Earn - What is it and how to earn passively!|||1600 x 900

https://assets-global.website-files.com/5f15b50525745912903311ad/5f8f6bd7b2bea869a90362c0\_Screenshot 2020-10-20 at 18.41.03.png|||Find My Wallet Address | CoinMarketCap|||2880 x 1422

global.bdswiss.com

https://i1.wp.com/www.marketcalls.in/wp-content/uploads/2017/12/001-MacBook-NewUI-1.png|||Mt4 Apk New Version - FX Signal|||2100 x 1240

Gutscheine Review 2021 - Get a 20% Fee Discount - finscout.org

From what I gathered, crypto elite (cryptoelite.io) is some kind of company that aims to support people to get into crypto currency. They work on the premise that you have to give them a cut of your earnings. They use the technology from endotech.io.

Furthermore, as of late 2020, users in America can only Binance.US. However, for some other users, they have the choice. Read on for details of which may be better and why. In this guide: Supported cryptocurrencies Trading fees Liquidity Supported countries Customer support Trust and reputation Increasing regulation

https://www.optioninvest.net/wp-content/uploads/2019/03/MT4-And-MT5-Platforms-Option-Invest.jpg|||BDS WISS Review A Trusty Forex Trading Platform & amp; App ...|||1920 x 1199

What is OMG Network (OMG)? - Forex Recommend

Binance US Review: 7 Must-Know Pros & amp; Cons [2022]

https://newsbit.nl/wp-content/uploads/2020/12/TON-scaled-1.jpeg|||Free TON gaat officieel live na bereiken genoeg ...|||2560 x 1440

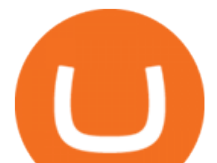

https://gblobscdn.gitbook.com/assets%2F-M6CjLe1Bz1VSFiakrFB%2F-M6IWxYeTUm\_SfRRtKRD%2F-M  $6LjZXh5kqn24_izwt2%2F1.png?alt=media&token=76fb19e0-76a5-4072-b3e5-84e3afe433c6|||How$ import the Binance API into your Brokerst account ...|||1721 x 1293

To transfer crypto from Coinbase Wallet to your Coinbase.com account. Open Coinbase Wallet on your mobile device. Tap Send. Enter the amount youd like to transfer. Select the supported coin and tap Next. When prompted to enter the address you would like to send to, tap Coinbase. Follow the . crypto-elite.com

Learn how to download and install on PC the most comfortable forex trading MetaTrader 4, following OctaFX step-by-step guide.

Endotech Scam Alert | Read this Endotech Review before sending any more money to Endotech. As a general rule for common scams victims have reported to scam-check.org - DO NOT send any  $&\#39$ ; withdrawal fees' or ' withdrawal taxes'. These will not be honored an you will only get more demands for money. There is NO withdrawal tax anywhere in the world that is paid to a broker and not a government .

https://thecoinweekly.com/wp-content/uploads/magazine\_Kristin\_Boggiano-scaled-1.jpg|||Will Kava turn the corner after the Kava 9 upgrade? - The ...|||2560 x 1440

Q: Can I use Binance in the US? Yes. Its made specifically for you, the US customer, after all as long as youre not from NY anyway or Alaska, Alabama, Connecticut, Georgia, Florida, Hawaii, Louisiana, North Carolina, Idaho, Vermont, Washington, Texas. Wow, I hope they loosen their regulations soon. Q: Where is Binance US located?

https://lh3.googleusercontent.com/proxy/7DFE3k2awaRVUAbHVQpSrNMOJsrp0qfGSDlsO8jY\_sTAHozVH 3hfZ49\_nJBiKOh1RKbtePWZlQNWaT1kvYxl9uf-HVRMuiDG=s0-d|||wiretrading.blogspot.com: trademaster options mt terminal ...|||1452 x 802

How do I move crypto between my Wallet and Coinbase.com .

Kava is a software protocol that uses multiple cryptocurrencies to allow its users to borrow and lend assets without the need for a traditional financial intermediary. In this way, Kava is considered one of a number of emerging decentralized finance ( DeFi) projects. However, whereas most DeFi projects run on Ethereum, Kava is instead built on Cosmos, a design decision its team argues adds additional functionality.

https://i0.wp.com/pureinfotech.com/wp-content/uploads/2016/03/download-xampp-windows-10.jpg?resize\\\\ u003d827,646|||Mt5 Forex Trading Software - Is Forex Trading Easy Money|||1026 x 801

https://www.canardcoincoin.com/wp-content/uploads/2018/09/5.jpg|||Un bug de Coinbase révèle les 45 crypto-monnaies qui ...|||1238 x 2134

https://courscryptomonnaies.ams3.digitaloceanspaces.com/contents-assets/coinbase.png|||Toshi devient Coinbase wallet|||1572 x 1728

Users in Singapore can register for an account on Binance.sg, which is operating under the relevant exemption granted by the MAS. Users in Singapore may use Binance.sg for trading pairs for Bitcoin (BTC), Ethereum (ETH) and BNB currently and may expect more product releases in future. Binance.sg also provides SGD deposit and withdrawal functionality.

Videos for Transfer+from+wallet+to+coinbase

https://lookaside.fbsbx.com/lookaside/crawler/media/?media\_id=429545908497762|||Margex - Home Facebook|||1608 x 908

Marex leads the field with our 120-strong in-house innovation team, using cutting-edge technology to create a range of tools and platforms that are unmatched in the sector. Our dedicated team of experts have backgrounds as varied as physics, geology, economics, engineering and meteorology. Located in 19 offices across the globe, our strength .

http://fxtraders.info/content/downloads/screen-rating-1.jpg|||Forex Lot Size Calculator App | Forex Ea Low Drawdown|||1440 x 860

https://gblobscdn.gitbook.com/assets%2F-M6CjLe1Bz1VSFiakrFB%2F-M6DlAGOPPEp8uMWydfl%2F-M6 DxYIwO0U7mIDx6lmd%2F4.1.png?alt=media&token=1558ae89-c664-401f-9162-ffa6b5adc5b5|||How to secure your Binance account with 2FA - Brokerst|||1800 x 1200

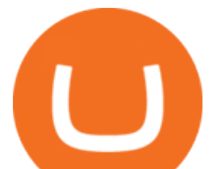

Octa FX - Official Site - Open An Account Today - octafx.com

https://i.pinimg.com/originals/81/4c/1c/814c1c9c7ba2bd13d627663799032215.jpg|||Train Mt4 Reveiws|||1295 x 795

Margex Reviews, Trading Fees & amp; Cryptos (2022) Cryptowisser

crypto-elite.com Review - Scam Detector

https://www.bdswiss.com/app/uploads/2016/06/front-image-\_horizontal.png||Forex What Is Margin Call | Free Forex Ea 2019|||1928 x 1090

What is KAVA? - AZCoin News

https://cdn.mos.cms.futurecdn.net/cbX7Z2WGSPP8pRN7q4zAf.jpg|||Binance snaps up Swipe to make cryptocurrency more ...|||1600 x 900

https://miro.medium.com/max/3812/1\*gvpEnBUKY43dw3n3ArJBcA.png|||Can I Use Binance In Canada - What are the Best Binance ...|||1906 x 1268

Eth Margex

what is cloud mining service? the cloud mining is the fast and low cost method to start mining. miners will place on cloud mining datacenters. datacenters are great place with huge electrisity power/ cooling systems and maintenance engeeniers.

Margex Review: Crypto, Trading & amp; Fees hedgewithcrypto Margex Reviews and Pricing 2022 - sourceforge.net

*(end of excerpt)*